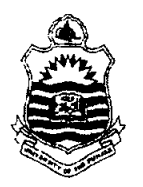

First Semester <sup>2018</sup> Examination: B.S. 4 Years Programme

PAPER: Computer-I Course Code: COMP-101

# TIME ALLOWED: 30 mins:.. MAX. MARKS: 10

# Attempt this Paper on this Question Sheet only.

### Choose correct option.

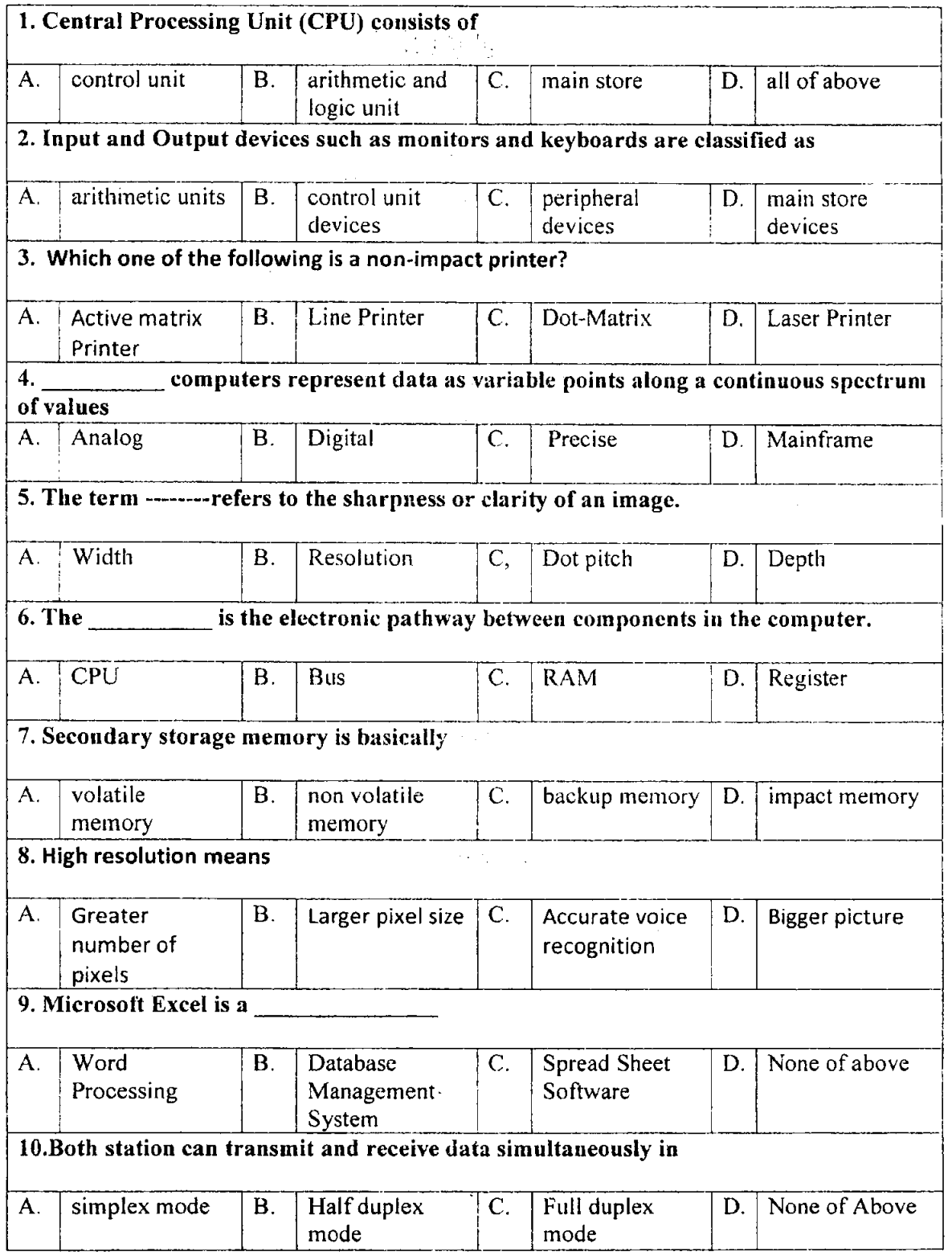

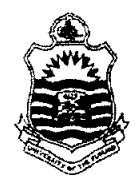

First Semester 2018

# PAPER: Computer-I Course Code: COMP-I01

# TIME ALLOWED:2 hrs. & 30 mins. MAX. MARKS: 50

Attempt this Paper on Separate Answer Sheet provided

Answer the following short questions. Each question carries equal marks.  $(2 \times 10)$  20

- 1. What are Super Computers?
- 2. Differentiate between software and hardware?
- 3. What are Reports in Access?
- 4, What does mean by Device Driver Software?
- 5. Differentiate between Data and Infonnation.
- 6. Ditferentiate befween Excel Work Book and Work Sheet.
- 7. What is Solid State Memory?
- 8. What is Slide Animation in MS Power Point?
- 9. What is the function of Drop Cap in MS Word?
- 10. What are Ink Jet Printers?

#### Answer following Long Questions. (10 x 3) 30

- 1. What is Memory? Describe ROM with its types.
- 2. Define output devices, explaining all major types of input devices?
- Describe and explain IF- ELSE forrnula in MS Excel with example. Also Write any 3.two features of MS Power point with their uses and applications?

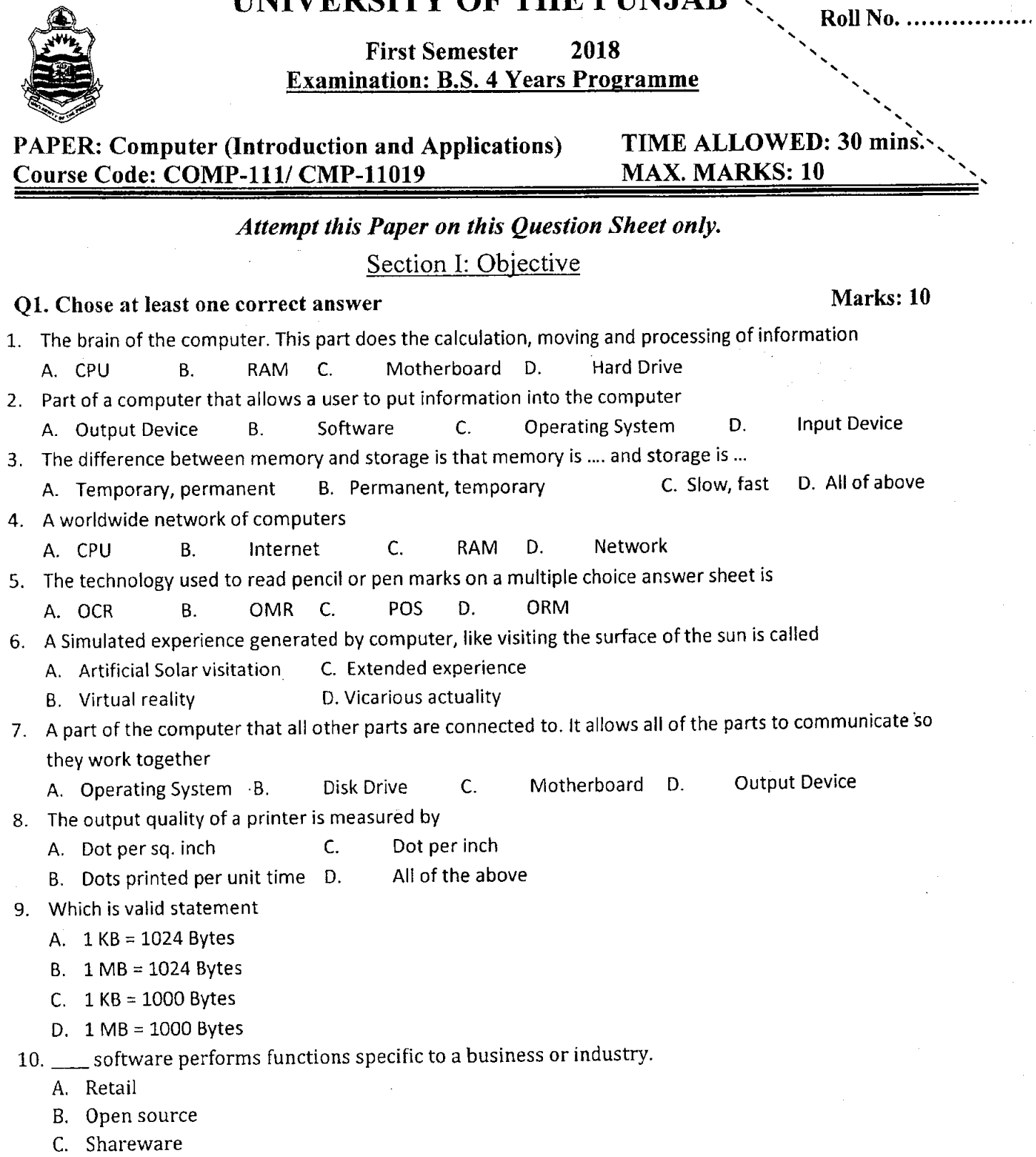

D. Custom

First Semester <sup>2018</sup>

Examination: B.S. 4 Years Programme : Roll No...

aa

Marks: (10\*2=20)

PAPER: Computer (Introduction and Applications) TIME ALLOWED: 2 hrs. & 30 mins. MAX. MARKS: 50 Course Code: COMP-111/ CMP-11019

#### Attempt this Paper on Separate Answer Sheet provided.

Section II: Subjective

Q2. Give brief answers to the following questions (Short Questions).

- 1. Differentiate between SSD and HDD.
- 2. Define data and information.
- 3. Define Internet. How does the Internet work?
- 4. What are the major components of a computer networks?
- 5. Define network and protocol.
- 6. Differentiate between intranet and internet.
- 7. Define web Brower with two examples.
- 8. What do you mean by multitasking?
- 9. What are the advantages of using database?
- 10. Differentiate between Volatile and non-volatile memory.

# Q3. Give detail answers to the following questions (Long Questions) Marks: 30

- 1. What are the main types of computers? Describe in detail with their usage in real life.
- 2. Define malware and its type in detail?
- 3. How to safeguard your personal information?
- 4. Write down the procedure to create the following Table also write to change the table background color, border color, border style columns height and rows width.

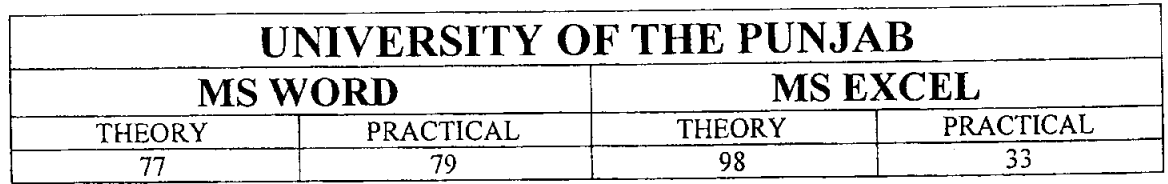

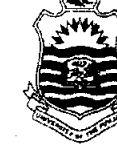

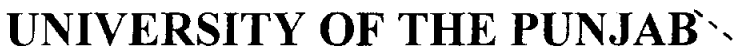

First Semester - 2017

**Examination: B.S. 4 Years Programme** (Special Examination)

PAPER: Computer (Introduction and Applications)<br>Course Code: COMP-111/ CMP-11106 / 11019

TIME ALLOWED: 30 mins. **MAX. MARKS: 10** 

# Attempt this Paper on this Question Sheet only.

Choose correct option.

 $\ddot{\phantom{0}}$ 

Marks: 10

Roll No. .................

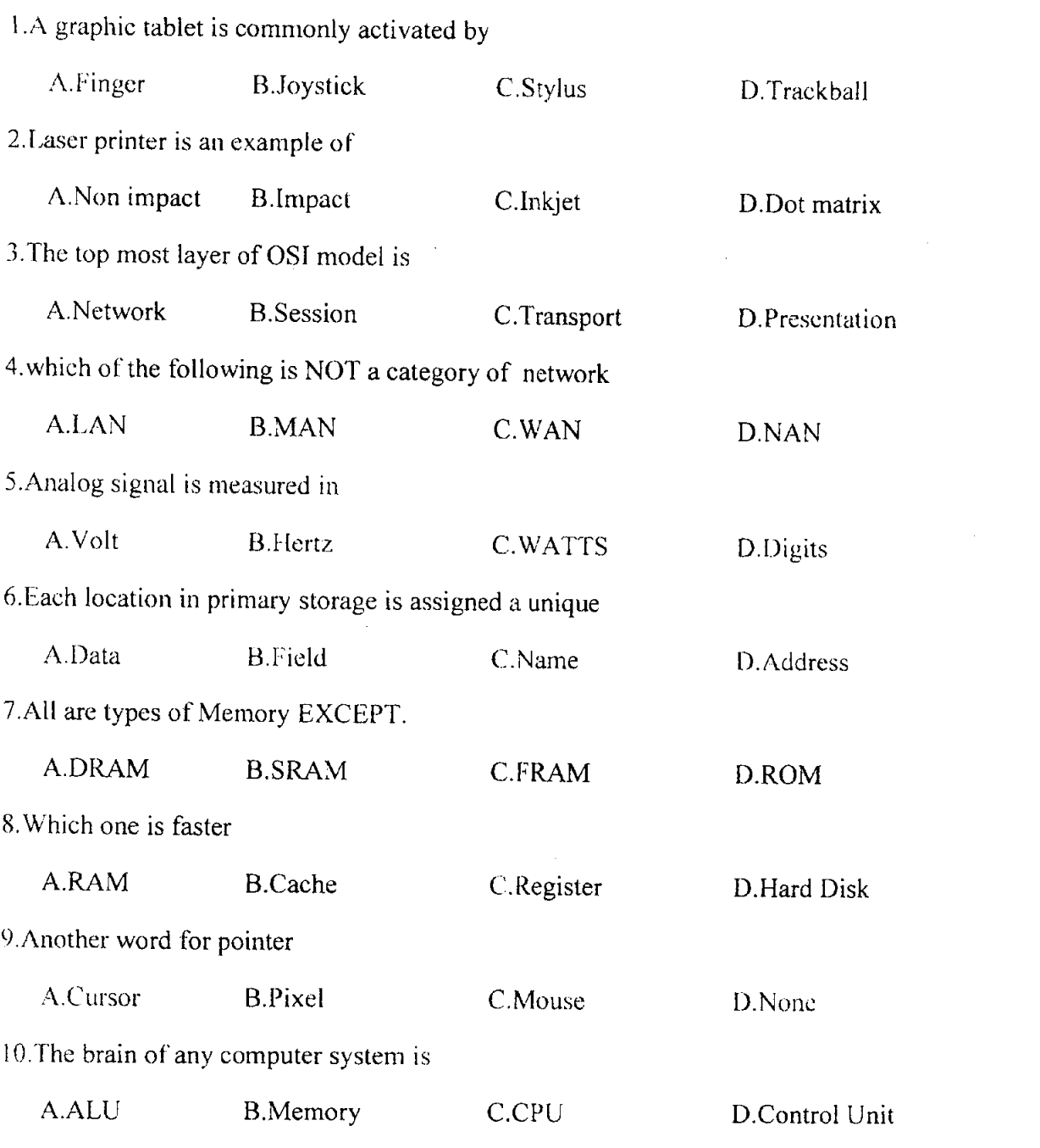

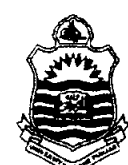

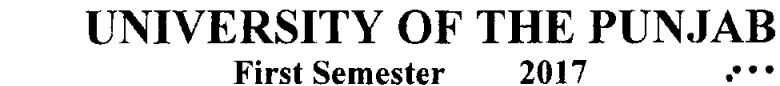

**Examination: B.S. 4 Years Programme** (Special Examination)

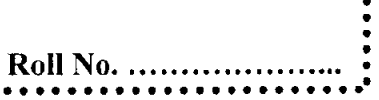

PAPER: Computer (Introduction and Applications) TIME ALLOWED: 2 hrs. & 30 mins. **MAX. MARKS: 50** Course Code: COMP-111/ CMP-11106 / 11019

#### Attempt this Paper on Separate Answer Sheet provided.

Answer the following short questions. Each question carries equal marks. (2 x 10)20

- 1. Describe the function of Arithmetic and Logic Unit.
- 2. RAM is called volatile memory. Justify.
- 3. State the use of Copy Paste Function in MS Word.
- 4. What is EEPROM?
- 5. What is Modem also name its types?
- 6. What are super computers?
- 7. Differentiate between system software and application software?
- 8. Explain Modes of Data Transmission?
- 9. What are Nested Functions in Excel?
- 10. Differentiate between Analog and Digital Computers?

#### $(10 \times 3)$  30 **Answer following Long Questions.**

- 1. Explain different types of Non-Impact Printers.
- 2. Define Storage devices, explaining all major types of storage devices?
- 3. Explain how you create and manipulate charts in MS Excel. Also Explain Slide

Animations and Animation Effects of MS Power point?

First Semester 2018 :<br>sation: R.S. 4 Vears Programme : Roll No. Examination: B.S. 4 Years Programme :

### PAPER: Computer Applications in Business Course Code: COMP-lzl /CMP-I1019

TIME ALLOWED:2 hrs. & 30 mins. MAX. MARKS: 50

aaa.... aaltaaatlraaa

Attempt this Paper on Separate Answer Sheet provided.

# SUBJECTIVE TYPE

# Q.2 Answer the following short questions.

- L Define RAM. What are different types of RAM?
- II. Define mechanical and electronic data processing.
- III. What is the difference between procedural and non-procedural programming languages?
- IV. What are the uses of super computer?
- V. Define control unit. What is the importance of control unit in data processing?
- VI. What is slide transition?
- VII. What so you mean by slide design?
- VIII. Write down syntax of average formula.
	- IX. Define network topology.
	- X. Define computer program.

# Give answers of the following questions:  $(3\circ)$

I

- Explain different types of digital computer in detail. Q.3
- Write down steps to insert charts in MS-Excel. Q.4
- Define software. What are the different types of System Software and Application Software? Explain with examples. Q.s

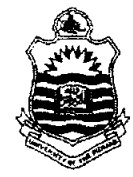

 $(20)$ 

First Semester <sup>2018</sup>

Examination: B.S. 4 Years Proqramme

PAPER: Computer Applications in Business TIME ALLOWED: 30 mins.<br>Course Code: COMP-121 / CMP-11019 MAX. MARKS: 10 Course Code: COMP-121 / CMP-11019

#### Attempt this Paper on this Question Sheet only.

Q.1 Encircle the appropriate answer from the options given against each question.

(10)

#### l. MS-Excel is an example of

- a. Application Software
- b. Presentation Software
- c. Operating System
- d. Utility Program

#### 2. Which of the following is a type of impact printer?

- a. Inkjet printer
- b. Laser printer
- c. Photo printer
- d. Dot matrix printer

#### converts analog signals into digitat signals and digital signals into analog signals.

- Router a.
	- MODEM b.
	- Hub c.
- Switches d.

#### is sequential access device

- Tape storage a.
- CD b.
- RAM c.
- DVD d.
- The IC (integrated circuit) was used in \_\_\_\_\_\_\_\_\_\_.generation of computers for the first 5, time.
	- a. lst
	- b. 2nd
	- c. 3rd
	- d. 4rh

A

#### is a computer that controls a computer network

- 
- a. Laptop Desktop
- c. Server
- d. Client

#### 7. Which of the following is a mechanical machine?

- a. Desktop Computer
- b. Photocopy Machine
- c. Laptop Computer<br>d. Mainframe
- Mainframe

#### is the process of obtaining data from input device during a machine cycle.

- a. Fetch
- b. Decode
- c. Execute
- d. Store

#### 9, is not a communication device.

- a. NIC
- b. Modem
- c. Cable Modem
- d. Coaxial cable

### option tile all open program windows side-by-side on the screen.

- a. Split
- b. Freeze panes
- $\mathbf{c}$ . Arrange all
- d. None of the above is true

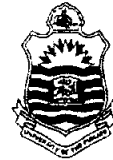

3.

4.

6.

8.

10.

#### Roll No.

Second Semester - 2018

**Examination: B.S. 4 Years Programme** 

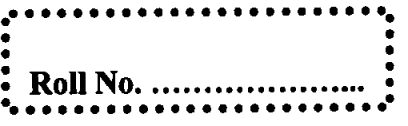

R: Computer -II Course Code: COMP-103 Part-II TIME ALLOWED: 2 Hrs. & 45 Mints. MAX. MARKS: 50

Attempt this Paper on Separate Answer Sheet provided.

# Q2. Give Short answer of the following questions. Marks  $(2*10=20)$

- 1. Define super key?
- 2. What is Database Management System?
- 3. How many components of the DBMS?
- 4. Define Weak Entities and Strong Entities?
- 5. Define the term entitY?
- 6. Difference between Generalization and Specialization?
- 7. Explain the term of Data integrity?
- 8. Difference between secondary Key and alternate Key?
- 9. Difference between file processing system and database system?
- 10. Difference between data and information?

# Subjective Type Marks(3\*10=30)

<sup>e</sup> Q3. What is Relationship Cardinality? Discuss different cardinalities in detail? Give example for each?

Q4.Discuss Normalization and its steps in detail?

Q5.Define an attribute? Discuss different types of attributes indetain?

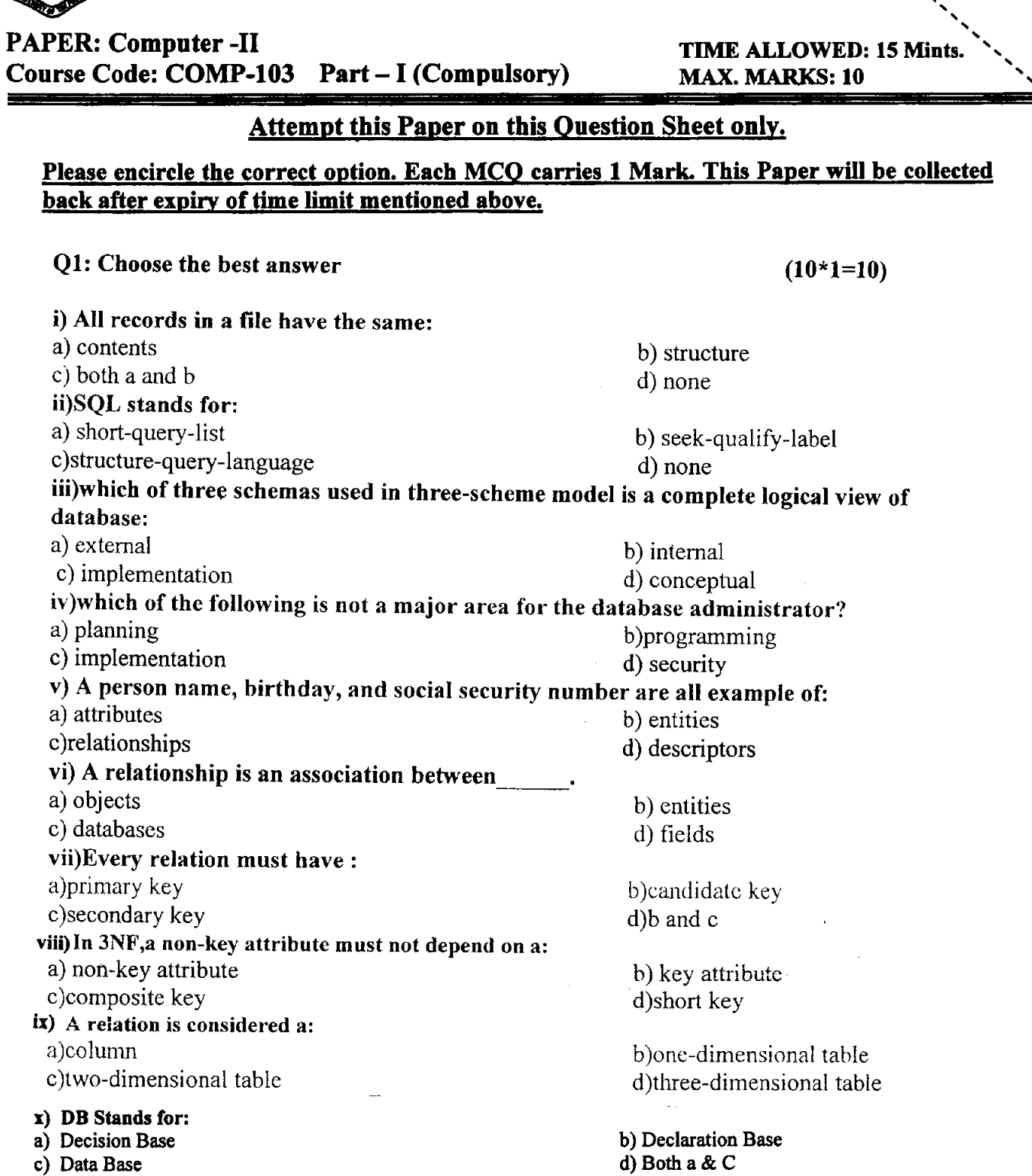

UNIVERSITY OF THE PUNJAB Second Semester - 2018 Examination: B.S. 4 Years Programme

 $\hat{\mathbf{r}}$ 

.. RoIl No.

 $\ddot{\phantom{0}}$ 

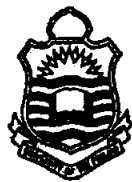

**Second Semester - 2018** 

**Examination: B.S. 4 Years** 

PAPER: Computer (Introduction and Applications) Course Code: COMP-111 Part-I (Compulsory)

TIME ALLOWED: 15 Min. **MAX. MARKS: 10** 

# **Attempt this Paper on this Question Sheet only.**

# Please encircle the correct option. Each MCO carries 1 Mark. This Paper will be collected back after expiry of time limit mentioned above.

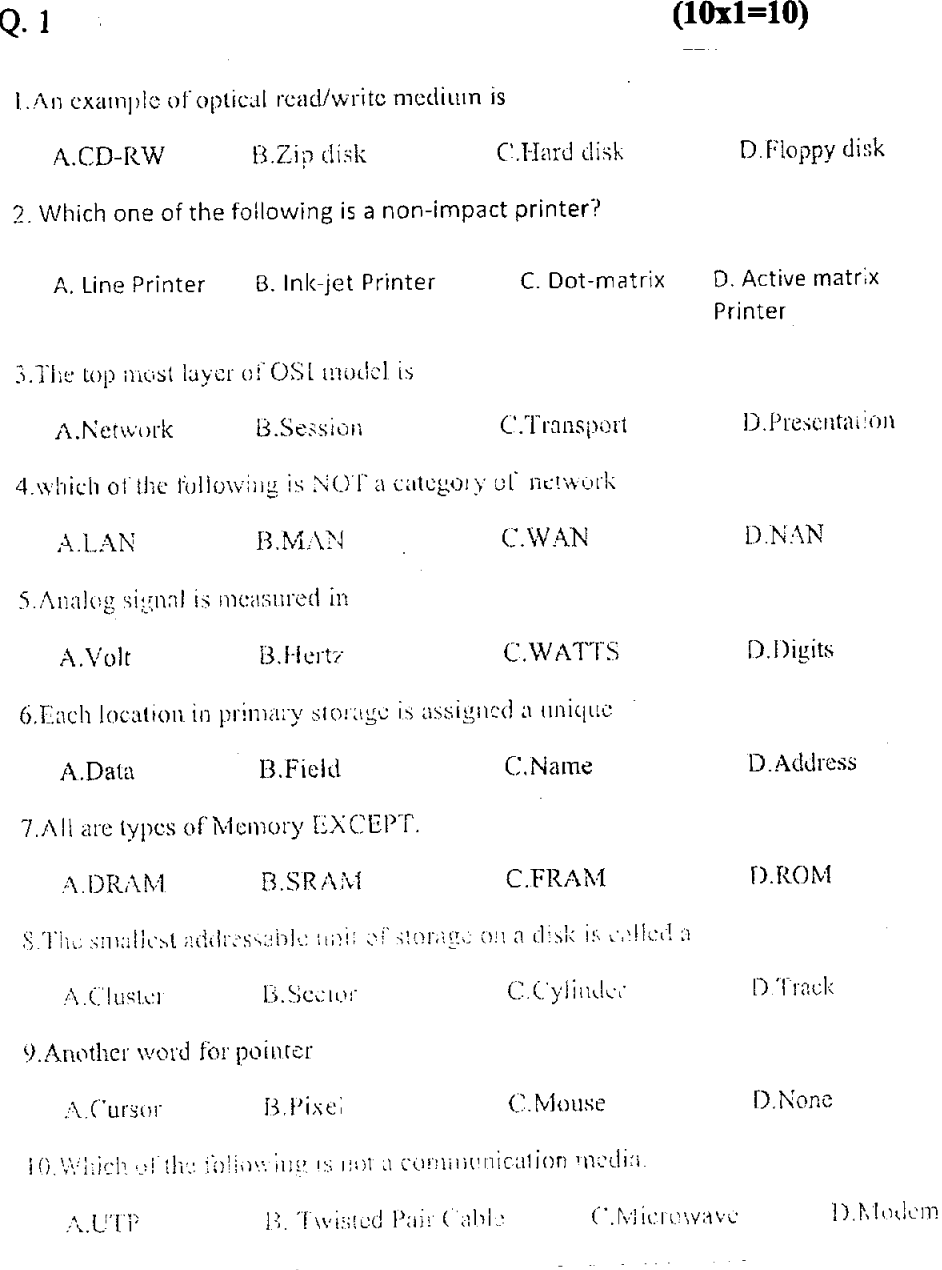

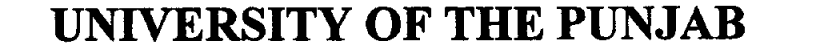

**Second Semester - 2018 Examination: B.S. 4 Years** 

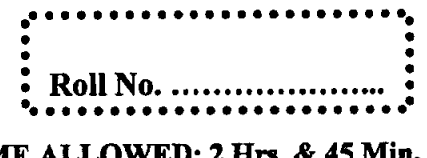

**PAPER: Computer (Introduction and Applications) Course Code: COMP-111**  $Part-II$ 

**TIME ALLOWED: MAX. MARKS: 50** 

# Attempt this Paper on Separate Answer Sheet provided.

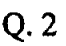

Answer the following short questions. Each question carries equal marks. (2 x 10)20

- 1. Define Operating system?
- 2. What does mean by Device Driver Software?
- 3. What is Data communication?
- 4. What are super computers?
- 5. Differentiate between Analog and Digital Computers?
- 6. Describe the function of Arithmetic and Logic Unit.
- 7. RAM is called volatile memory. Justify.
- 8. State the use of Copy Paste Function in MS Word.?
- 9. Explain DBMS?
- 10. What are Nested Functions in Excel?

# $Q.3$

 $(10 \times 3)$  30 Auswer following Long Questions.

1. Explain different types of Non Impact Printers.

2. Define Input devices, explaining all major types of Input devices?

3. Explain how you create slides in MS Power Point. Also Write any two features of MS

Power point with their uses and applications

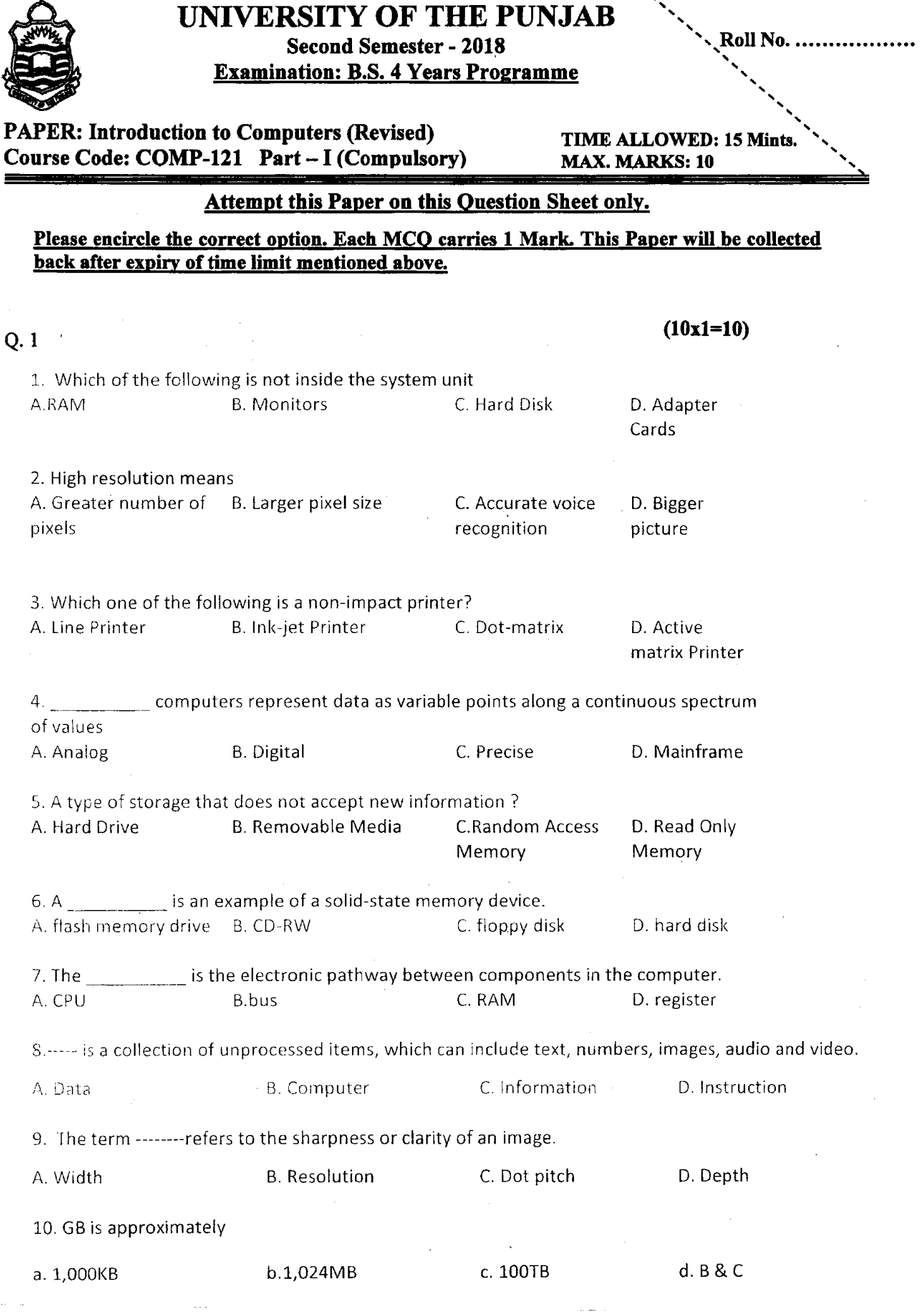

Second Semester - 2018

UNIVERSITY OF THE PUNJAB

 $\bar{\mathbf{r}}$ 

 $\ddot{\cdot}$ 

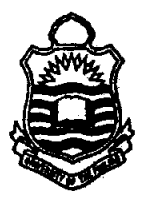

**Second Semester - 2018 Examination: B.S. 4 Years Programme** 

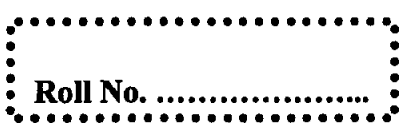

**PAPER: Introduction to Computers (Revised)** Course Code: COMP-121 Part-II

TIME ALLOWED: 2 Hrs. & 45 Mints. **MAX. MARKS: 50** 

### Attempt this Paper on Separate Answer Sheet provided.

# Q. 2 Answer the following short questions. Each question carries equal marks. (2 x 10)20

- 1. What are plotters?
- 2. What is Modem also name its types?
- 3. Differentiate between low level language and high level language?
- 4. What does mean by Device Driver Software?
- 5. Differentiate between Memory and Storage?
- 6. What is computer Bus?
- 7. Differentiate between system software and application software?
- 8. Differentiate between Analog and Digital Computers?
- 9. What are the features of Windows XP?
- 10. What is Use of Computers in Business/Commerce?

#### Q.3 Answer following Long Questions.  $(10 \times 3)$  30

- 1. What is Computer Memory Explain types of RAM?
- 2. Define output devices, explaining all major types of input devices?
- 3. Describe and explain IF-ELSE formula in MS Excel with example. Also Write any two

features of MS Power point with their uses and applications?

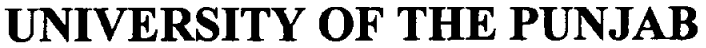

**Third Semester** 2018

**Examination: B.S. 4 Years Programme:** 

PER: Computer-III Course Code: COMP-201/CMP-21316

TIME ALLOWED: 2 hrs. & 30 mins. **MAX. MARKS: 50** 

Roll No.

# Attempt this Paper on Separate Answer Sheet provided.

### **SUBJECTIVE**

#### ANSWER THE FOLLOWING SHORT QUESTIONS

 $[5 * 4 Marks]$ 

- 2) What is the difference between use of a <div> and a <frame> tag in the HTML?
- 3) Do all HTML elements need both opening and closing tags? Give suitable examples.
- 4) What are CSS preprocessors and why do we use them?
- 5) What are three benefits which exceptions bring to Object-Oriented Programming?
- 6) Describe difference between features Abstraction and Encapsulation as per Java Language.

#### $[10 * 3 Marks]$ ANSWER THE FOLLOWING LONG QUESTIONS

- 7) Write a method in Java, called mySubString that takes 2 strings as arguments and returns a boolean value: true, only if one of the strings in a substring of the other. Do NOT use any manipulation methods of the String class other than length().
- 8) Explain the difference between how method parameters are passed for variables that contain object references and variables that contain primitive data types.
- 9) What is JDBC Connection? Explain steps to get Database connection in a simple java program and also write the java code as example.

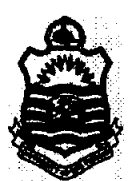

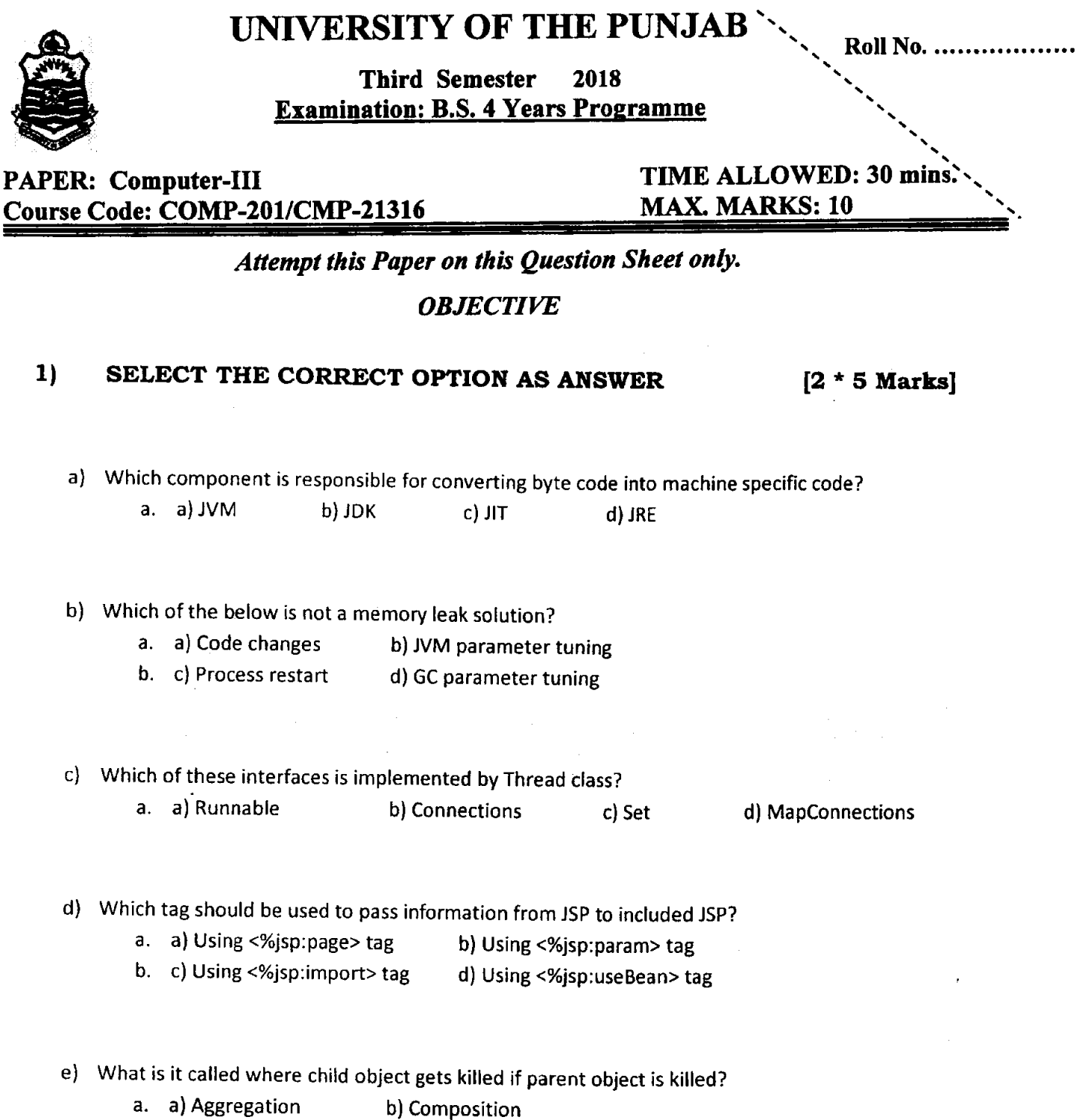

b. c) Encapsulation d) Association

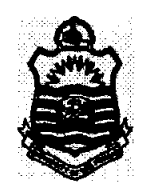

Third Semester  $2018$  i  $P_{\text{coll-Nc}}$  i

Examination: B.S. 4 Years Programme:  $\mathcal{R}^{\text{KOL NO.}}$ ...........................

PAPER: Computer Science-I Course Code: COMP-211/IT-21335

# TIME ALLOWED: 2 hrs. & 30 mins. MAX. MARKS: 50

a<sup>a</sup>aa aa aa aaaaaaaaaaaaaaaaaaa

# Attempt this Paper on Separute Answer Sheet provided

# **SUBJECTIVE**

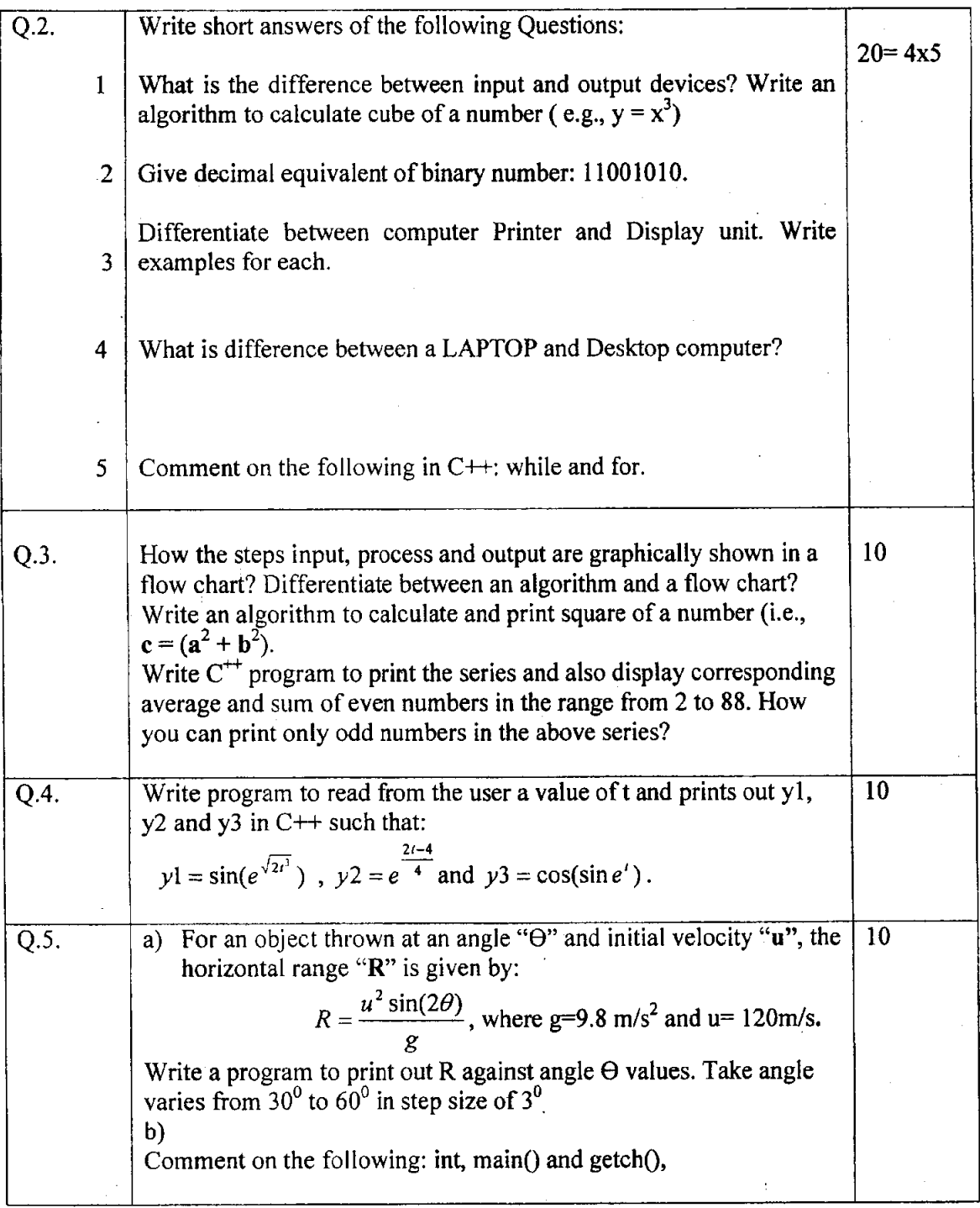

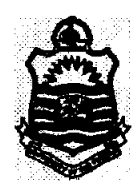

Third Semester 2018 Examination: B.S. 4 Years Programme

# PAPER: Computer Science-I Course Code: COMP-2l 1/IT-21335

#### $\ddot{\phantom{0}}$ TIME ALLOWED: 30 minsl.. MAX. MARKS: 10

# Attempt this Paper on this Question Sheet only.

#### **OBJECTIVE**

Q1: Each question has FOUR possible answers. Select the correct answer and encircle it.  $1x10=10$ 

i. Which one of the following is not an output device?

(a) Monitor (b) Web-cam (c) Digital projector (d) Printer

ii. Decimal number 48 has its equivalent binary that is equal to:<br>(a)  $110000$  (b)  $110100$  (c)  $011000$  (d)  $01110$ (d)  $0111010$ 

iii. For int  $a, A$ ; which of the following is true in  $C++$ :

(a) Your variable: A (b) Your variable: a (c) Your variable: a and A (d) false iv. Which of the following is true for choosing variable name in  $C++$  program:

(a) numeric (b) alphabet (c) alphanumeric (d) both b and c

v. The graphical representation of arranged numbers of steps written to solve for a particular problern is called:

(a) solution (b) pseudo code (c) algorithm (d) flow chart

- vi. The file extension of  $C++$  program is:
	- (a)  $\text{cpp}$  (b)  $\text{c++}$  (c) c program (d)  $\text{doc}$

vii. In case of for loop, it is:

(a) fixed iterations loop (b) condition control loop (c) easy loop (d) incremental viii, In case of while loop it is:

a) fixed iterations loop (b) condition control loop (c) easy loop (d) incremental ix. C++ is run under:

(a) interpreter (b) compiler (c) translator (d) both a and b

x. The series of input, process and storage of data in a computer process is:

(a) Presentation prograrn (b) information cycle (c) application program (d) All

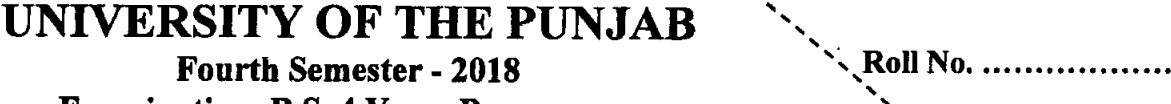

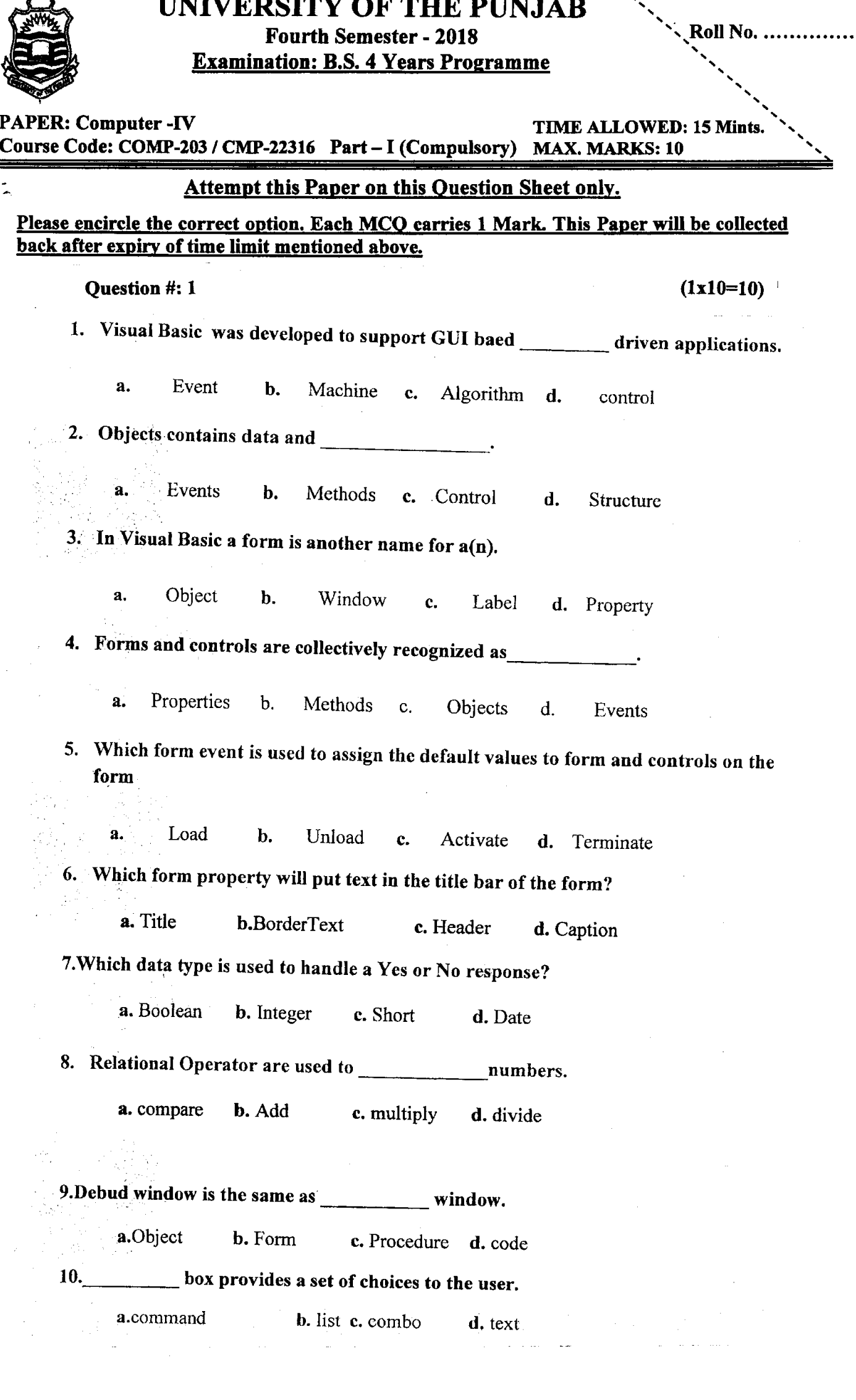

ĵ.

 $\bar{1}$ 

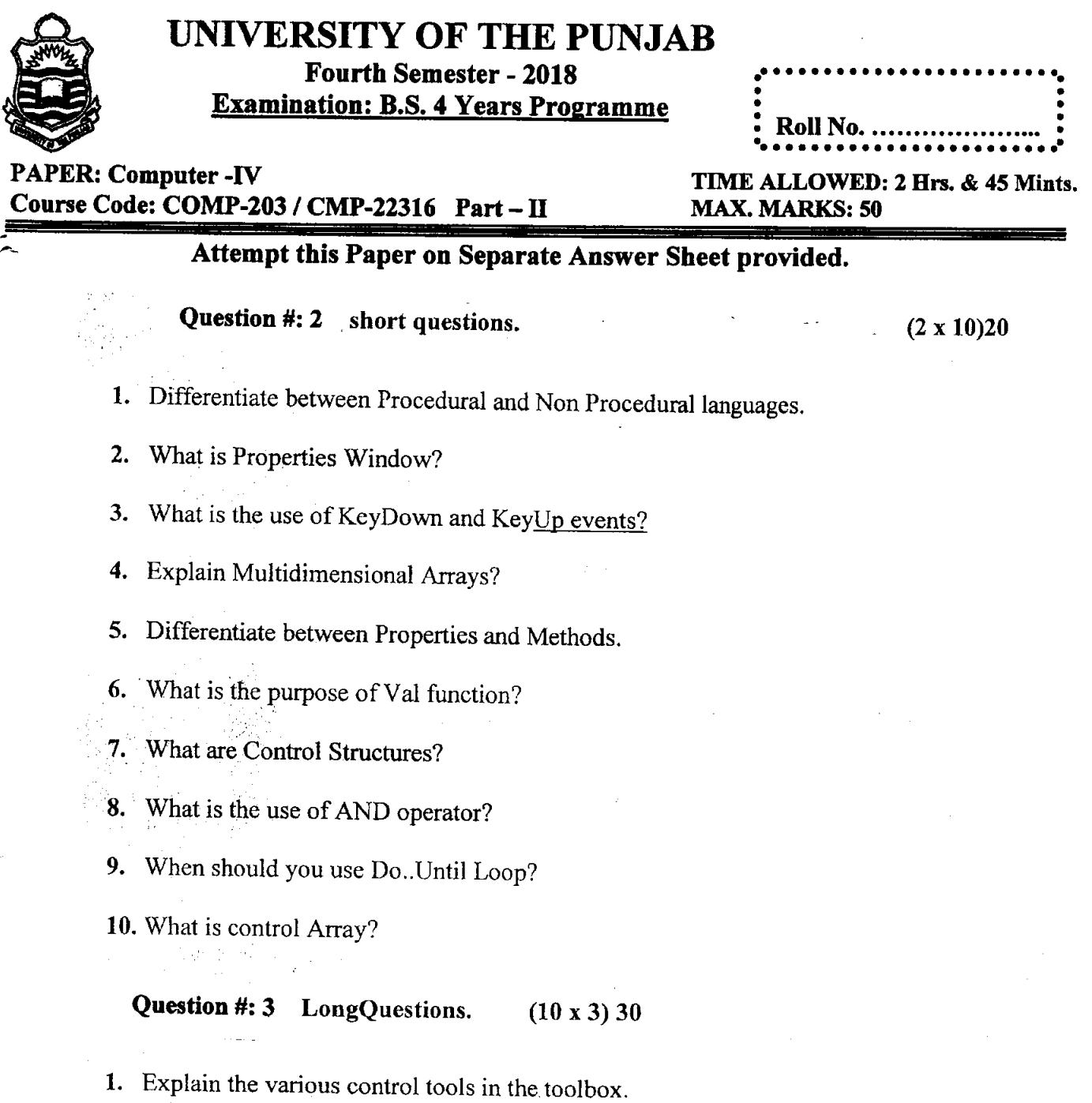

2. Write a program to display first 5 numbers with their squares and cubes.

 $3$  Write a program that get ten numbers from user in an array and display maximum<br>number.

 $\hat{\pi}$  and  $\hat{\pi}$  is  $\hat{\pi}$  and  $\hat{\pi}$ 

 $\ddot{\phantom{0}}$ 

م

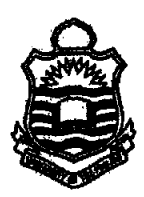

**Fourth Semester - 2018** 

**Examination: B.S. 4 Years Programme** 

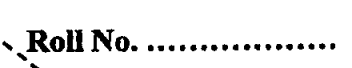

**PAPER: Computer Science-II** Course Code: COMP-212 / IT-22335 Part - I (Compulsory) TIME ALLOWED: 15 Mints. **MAX. MARKS: 10** 

Attempt this Paper on this Question Sheet only.

# Please encircle the correct option. Each MCO carries 1 Mark. This Paper will be collected back after expiry of time limit mentioned above.

#### $(1x10=10)$  $Q.1$ i. To pick the odd out in  $C++$  in the following: (a) array type (b) character type (c) boolean type (d) integer type Which of the following is used to data print of  $5<sup>th</sup>$  row  $4<sup>th</sup>$  column in a matrix a? ii. (a)  $\text{cout} \leq a[5,4]$  (b)  $\text{cout} \leq a[4][3]$  (c)  $\text{cout} \leq a[4,5]$  (d)  $\text{cout} \leq a(4)(3)$ iii. Which data type is used to represent the absence of parameters in  $C++$  ?:  $(a)$  int  $(b)$  float (c) void (d) double iv. What is output for the statements: for (int  $i = 0$ ;  $i \le 3$ ;  $i = i+1$ ) cout <<  $(i-1)$  << "; (a)  $0123$  (b)  $-10123$  (c)  $123$  (d)  $-2-10123$ v. What does an escape code \a represent? (a) alert (b) backslash (c) tab (d) form feed vi. If  $x = 2$  and  $y = -2$ , then for statement "  $z = -2*x - 5*y$ " which result is true (a)  $6$  (b) -4 (c) -6 (d) none vii. Which type is best suited to represent the logical values? (a) integer (b) boolean (c) character (d) all of the mentioned viii. A function named S with void return and argument type, the following call to the function is correct: (a)  $k1 = S(k2)$ ; (b)  $S(k1)$ ; (c)  $S()$ ; (d)  $k1 = S()$ ; ix. if  $a = 13$  and  $b = 26$  then for " $b \le 2$ \*a the following is correct for: (a)  $13$  (b) 0 (c) false (d) true x. Pick the odd one out in  $C++$ :

(a) integer, character, Boolean, floating (b) for, while (c) if, while (d) All  $\Delta\sim 10^5$  $\sim 100$ 

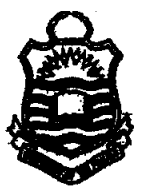

# UNIVERSITY OF THE PUNJAB **Fourth Semester - 2018 Examination: B.S. 4 Years Programme**

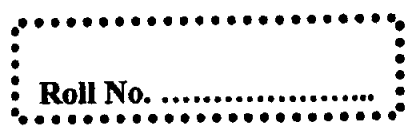

**PAPER: Computer Science-II** Course Code: COMP-212 / IT-22335 Part-II

TIME ALLOWED: 2 Hrs. & 45 Mints. **MAX. MARKS: 50** 

<u> Tanzania (h. 1888).</u>

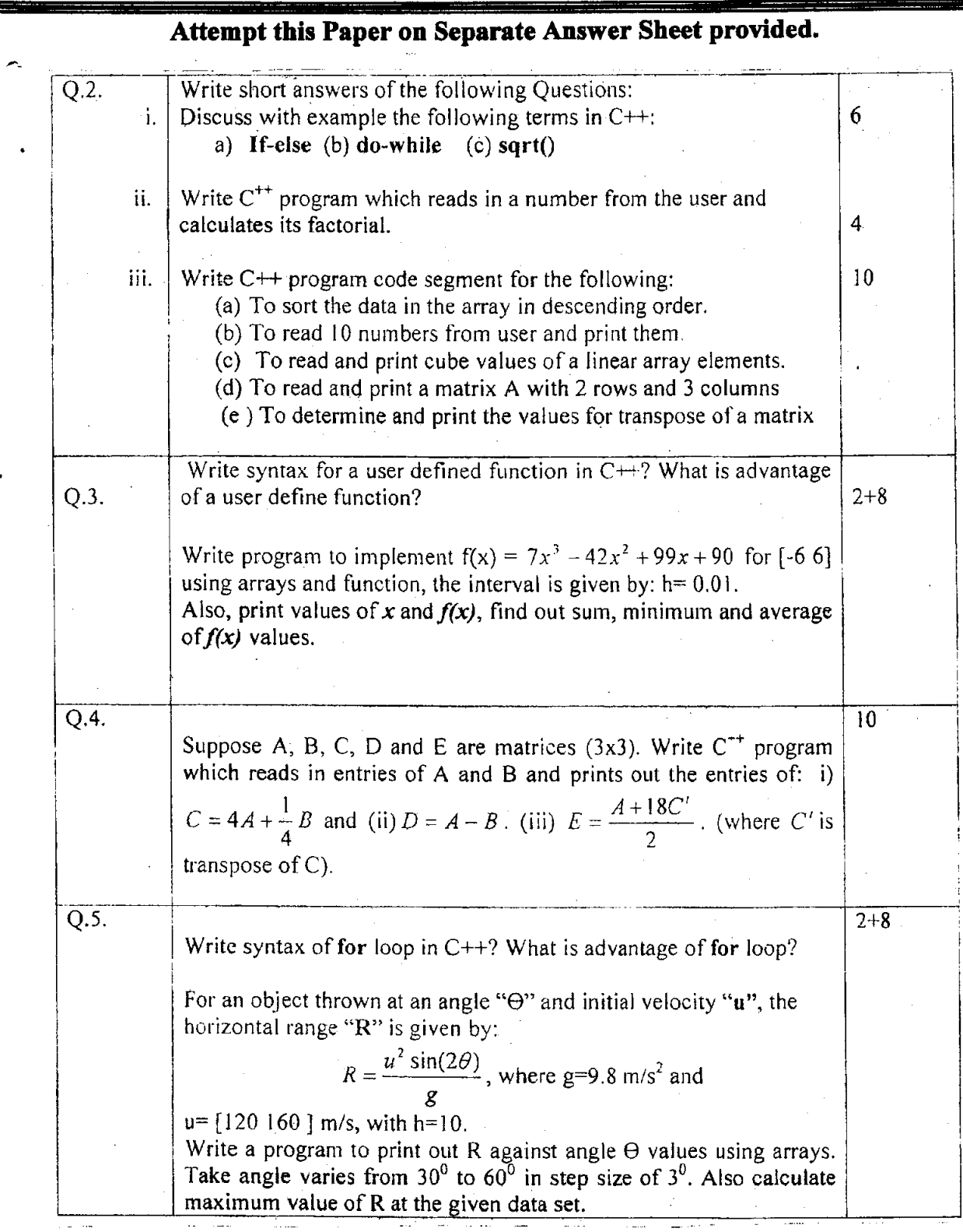